# Maryborough Camera Club

# **2022 Club Critiquing & Competition Rules**

All entrants must be a financial member of the Maryborough Camera Club Inc. to enter into the Club's monthly competitions and End of Year competitions.

New members will be allocated to either A or B Grade depending on their expertise upon joining the Club.

## **B-Grade to A-Grade Progression**.

- 1. High achieving B-Grade members: At the end of each year, subject to committee approval, these members will progress to A-Grade. To gain approval, submitted images should demonstrate a wide subject range created with a variety of techniques and styles.
- 2. Portfolio Presentation: Any B-Grader may submit a portfolio of 6 DIGITAL and 6 PRINT images for consideration by the committee. The portfolio must consist of high quality images that demonstrate a wide subject range created with a variety of techniques and styles. Discuss with committee before submission. Images must be sized and named in accordance with current club rules.

# **Monthly Critiquing**

#### **General**

- All entries:
	- a) may have been submitted for a previous club critique, BUT not received an Honour or Merit
	- b) must be the work of the author, including any added elements.
- Members may only submit entries in their relevant club grade/section.
- Judging
	- o Wherever possible, digital entries will be sent to PSQ accredited judges for judging and comment. These will be viewed at a subsequent critique meeting.
	- o Print judging will be conducted on the night of the competition. Wherever possible, PSQ accredited judges will be invited for these events.
- Awards
	- o Judges are requested to give effect to the scoring method described in Appendix 1 of the PSQ Judging Manual 2020. (Provided below)
	- o Points will be allocated to images in each section in the range 1-9 to reflect the ranking achieved using Appendix 1 as a guide. These points will accumulate to form each member's annual competition result.
	- o High scoring entries will also be recognised in the traditional way eg Acceptance, Merit, Honour.
- File Naming
	- o **Prints and DPI Images** should be named using the following format.

### GradeSection-MonthYear-Title-Competitor's Initials Eg **BO-0222-Sunset-BJS**

(Please use a hyphen (-) NOT an underscore (\_) in file names.

(This indicates a *B-Grade Open* entry, in *February 2022*, titled *Sunset* and was entered by *Brian James Smith*.)

- o All image titles should be restricted to 15 characters maximum
- $\circ$  Prints should be labelled on the back so that the orientation of the print is correct when reading the label. An arrow  $\Gamma$  pointing to the top of the print is also useful.
- o *Correct file naming ensures that your entry appears in the correct section. It also makes the job of the recording officer much easier and far less time consuming.*

## **Prints**

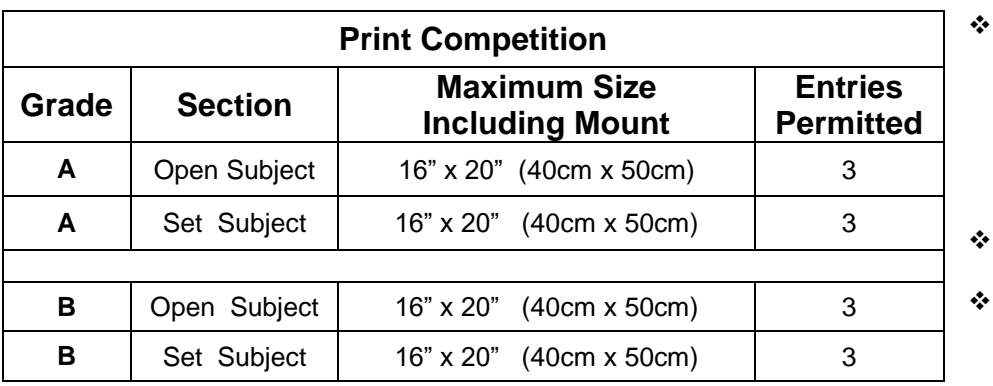

There will be 2 sections each month – **Open Subject** and **Set Subject**.

 Entries are to be handed to the Club's recorder on the evening of the competition meeting **with a completed entry form**. (Entry form available from MCC web site)

Prints should be mounted.

 Note maximum size is 16" x 20" (40cm x 50cm), including the mount. There is no minimum print size.

 $\triangleright$  Sample of current Monthly Print Entry Form. (Full size copy available from MCC web site)

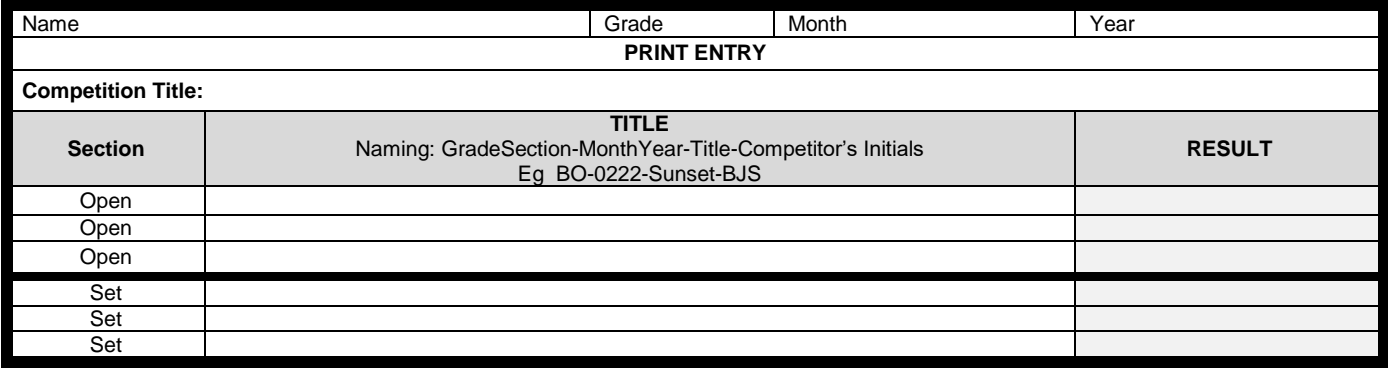

## **Digital Projected Images (DPI)**

There will be 2 sections each month (Open & Set Subject) for each grade.

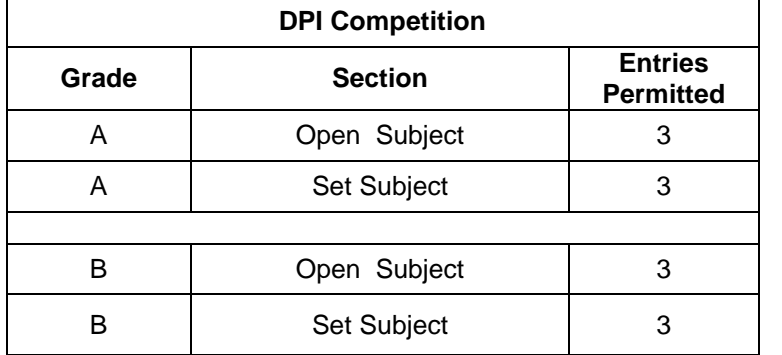

- **Timeline:** Entries for projected images are to be emailed to the Club's recorder and are to reach the recorder **no later than 12 noon on the Saturday indicated in the 2022 program.**
- (Note that entries are submitted approximately 1 month prior to the critique meeting to allow for remote judging.)

## **Email entries to:- [entries.maryboroughcameraclub@gmail.com](mailto:entries.maryboroughcameraclub@gmail.com)**

#### **NO entry form needed for DPI images.**

- Digital images should be submitted in the following format:-
	- $\triangleright$  Saved in a JPEG format
	- > Image Profile: sRGB
	- Maximum image dimensions:- **Width 1920 pixels. Height 1200 pixels.** Images outside these dimensions may be stretched or compressed by the computer/software/projector combination.
	- Maximum file size:- **500kB**

# **Photographic Society Qld (PSQ) SCORING APPENDIX 1**

PSQ Judging Manual 2020.

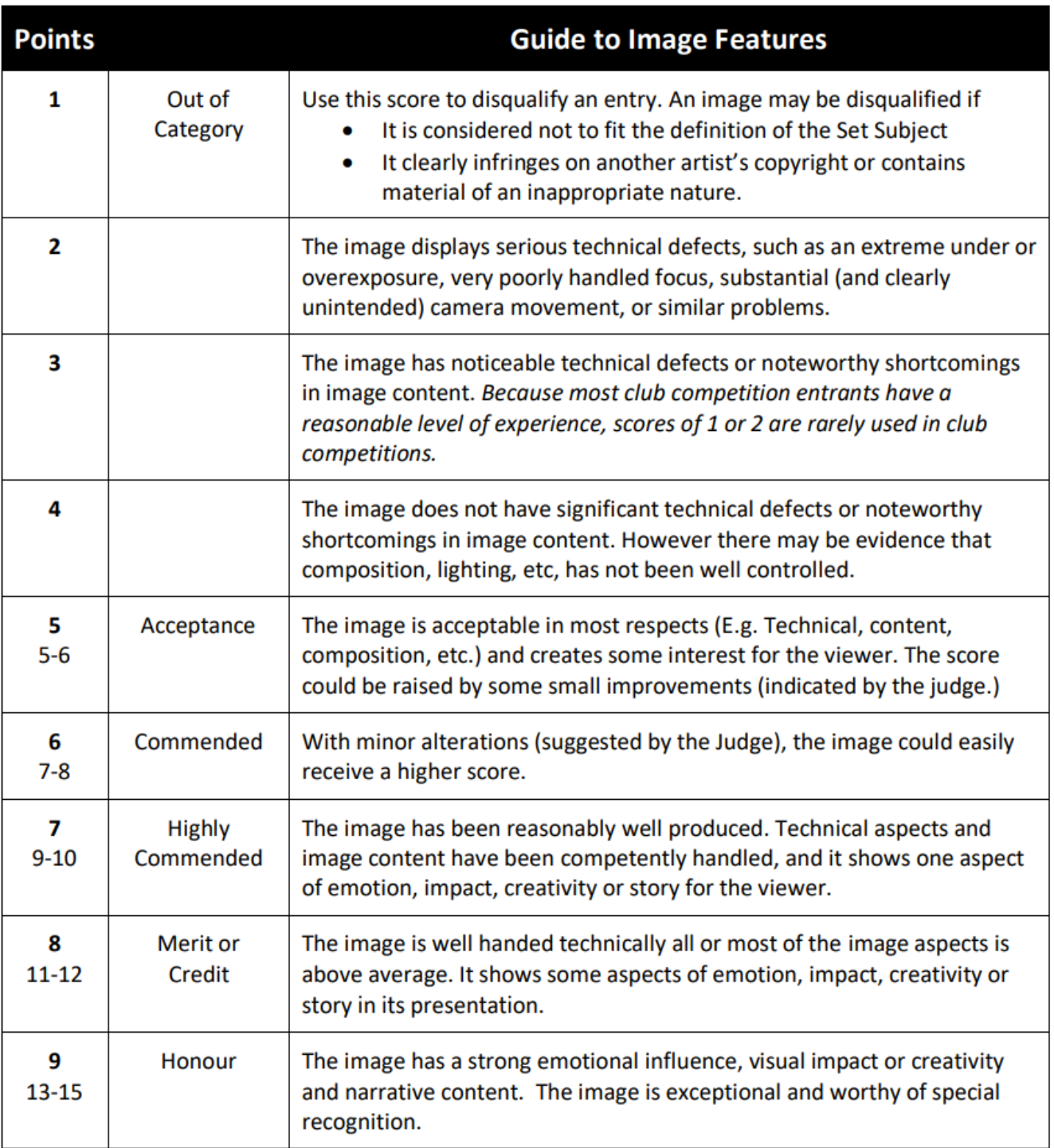

# **End of Year Competition**

Images/prints submitted for the End Of Year Competitions must have been entered into the Club's monthly competitions during the current calendar year.

The End of Year Competition will be judged and announced at the December competition meeting.

Members are eligible to submit up to 3 entries in each of the following sections:-

**A Grade**:- (i) Open Print & (ii) Set Subject Print, **and** (iii) Open DPI & (iv)Set Subject DPI

**B Grade**:- (i) Open Print & (ii) Set Subject Print, **and** (iii) Open DPI & (iv)Set Subject DPI

Overall points gained during the year (up to November) will accumulate and the member with the most points will be awarded the *Maximum Overall Points A Grade or Maximum Overall Points B Grade.*

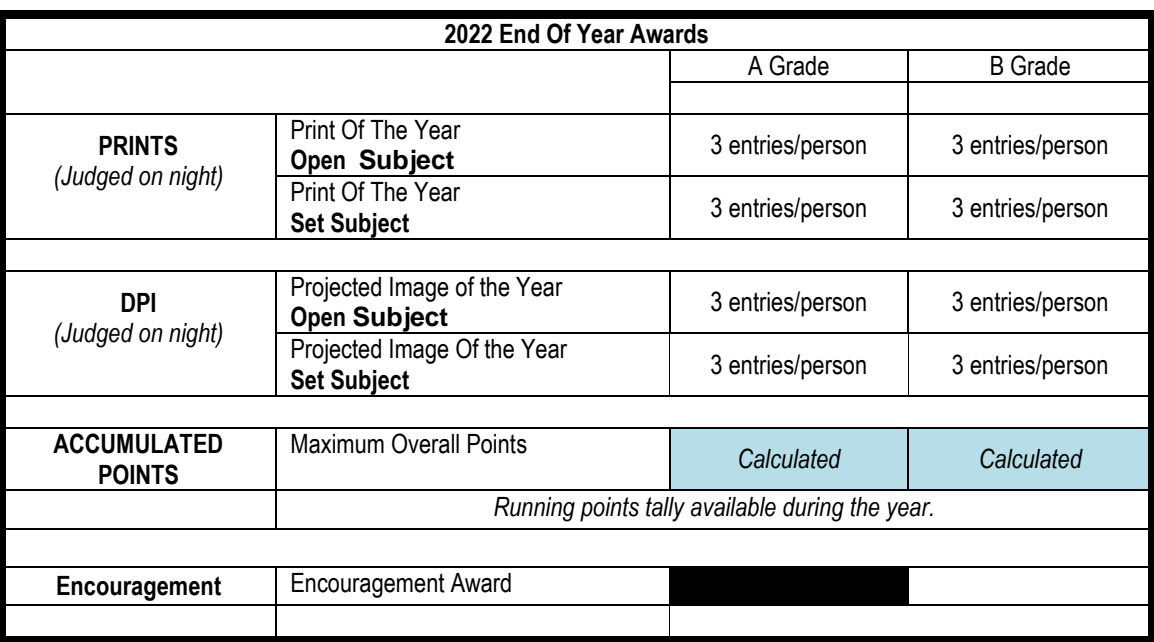